## SAP ABAP table JBRDATE {Structure of Date}

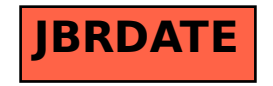